### <<AutoCAD 2008

 $<<$ AutoCAD 2008

- 13 ISBN 9787121079979
- 10 ISBN 7121079976

出版时间:2009-3

页数:498

字数:837000

extended by PDF and the PDF

http://www.tushu007.com

## <<AutoCAD 2008

 $2009$   $2008$ 

 $\wedge$  AutoCAD

 $\alpha$  and  $\beta$  and  $\beta$ 

<<AutoCAD 2008

#### AutoCAD 2008

 $\alpha$  , and  $\alpha$  , and  $\alpha$  , and  $\alpha$  is equal  $\alpha$  , and  $\alpha$ 

, tushu007.com

3 16 AutoCAD 2008

 $>>$ 

## <<AutoCAD 2008

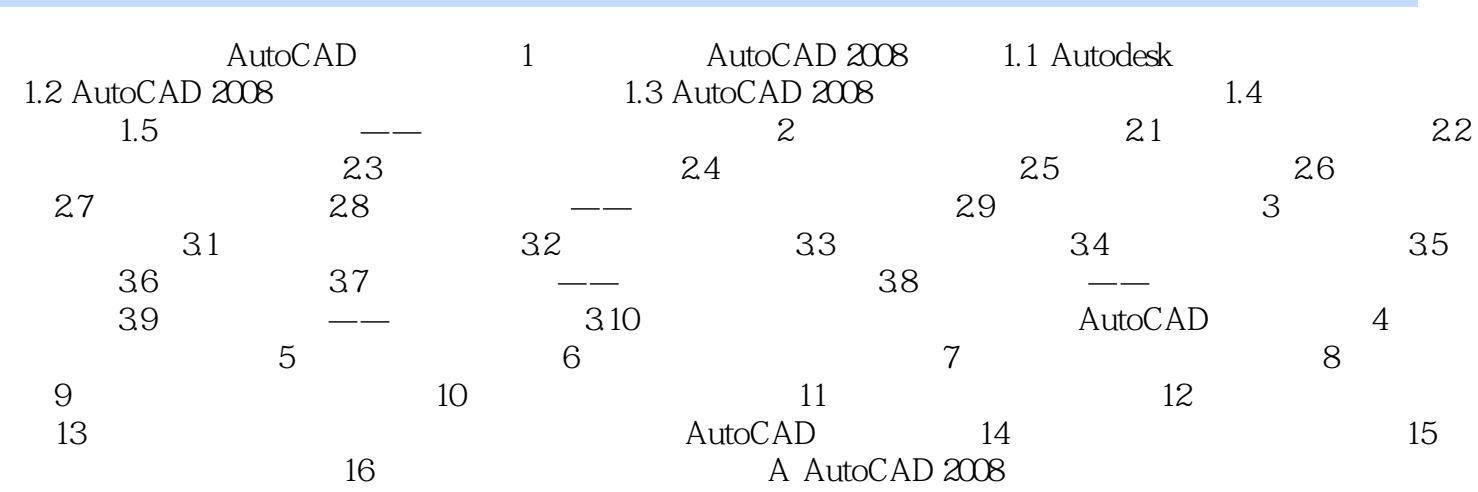

## <<AutoCAD 2008

 第1章 绘图王者AutoCAD 2008 1.1.1 AutoCAD的主要功能 AutoCAD软件是一个计算机 Computer Aided Design

AutoCAD

 $1-1$ 

 $1-2$ 

 $1 - 3$ 

 $1-4$ 

### <<AutoCAD 2008

AutoCAD2008

AutoCAD

AutoCAD2008

AutoCAD R14 AutoCAD

 $CAD$ 

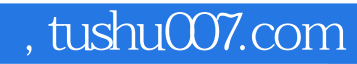

# <<AutoCAD 2008

本站所提供下载的PDF图书仅提供预览和简介,请支持正版图书。

更多资源请访问:http://www.tushu007.com